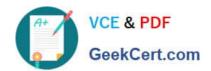

### 1Z0-058<sup>Q&As</sup>

Oracle Real Application Clusters 11g Release 2 and Grid Infrastructure

Administration

### Pass Oracle 1Z0-058 Exam with 100% Guarantee

Free Download Real Questions & Answers **PDF** and **VCE** file from:

https://www.geekcert.com/1Z0-058.html

100% Passing Guarantee 100% Money Back Assurance

Following Questions and Answers are all new published by Oracle
Official Exam Center

- Instant Download After Purchase
- 100% Money Back Guarantee
- 365 Days Free Update
- 800,000+ Satisfied Customers

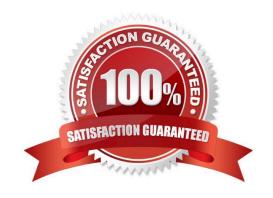

### https://www.geekcert.com/1Z0-058.html

2021 Latest geekcert 1Z0-058 PDF and VCE dumps Download

#### **QUESTION 1**

Which three fragments will complete this statement correctly? In a cluster environment, an ACFS volume

- A. Will be automatically mounted by a node on reboot by default
- B. Must be manually mounted after a node reboot
- C. Will be automatically mounted by a node if it is defined as cluster stack startup if it is in- cluded in the ACFS mount registry.
- D. Will be automatically mounted to all node if it is defined as cluster resource when dependent cluster resources requires access
- E. Will be automatically mounted to all node in the cluster when the file system is registered
- F. Must be mounted before it can be registered

Correct Answer: ACE

The Oracle ACFS registry resource actions are designed to automatically mount a file system only one time for each Oracle Grid Infrastructure initialization to avoid potential conflicts with administrative actions to dismount a given file system.

Reference: Oracle Automatic Storage Management Administrator\\'s Guide

### **QUESTION 2**

You need to set up a three-Instance RAC database. The data files and fast recovery area will be stored in ASM diskgroups called +data and +fra, respectively. The ASM disk groups will be mounted on all ASM Instances. Which are the two best location options for archivelogs so that they can be accessed during recovery without DBA intervention?

- A. Cluster File System with each instance writing to a shared location
- B. Cluster File System with each instance writing to a separate location as long as all the locations are in directories under the same mount point
- C. the ASM diskgroup +fra with the db\_recovery\_file\_dest parameter set to the same value on all instances
- D. a raw or block device

Correct Answer: AC

The primary consideration when configuring archiving is to ensure that all archived redo logs can be read from every node during recovery, and if possible during backups. During recovery, because the archived log destinations are visible from the node that performs the recovery, Oracle RAC can successfully recover the archived redo log data. The fast recovery area for an Oracle RAC database must be placed on an Oracle ASM disk group, a cluster file system, or on a shared directory that is configured through a network file system file for each Oracle RAC instance. In other words, the fast recovery area must be shared among all of the instances of an Oracle RAC database. The preferred configuration for Oracle RAC is to use Oracle Automatic Storage Management (Oracle ASM) for storing the fast recov- ery area, using a different disk group for your recovery set than for your data files. The location and disk quota must be the same on all instances. Oracle recommends that you place the fast recovery area on the shared Oracle ASM disks. In addition,

### https://www.geekcert.com/1Z0-058.html

2021 Latest geekcert 1Z0-058 PDF and VCE dumps Download

you must set the DB\_RECOVERY\_FILE\_DEST and DB\_RECOVERY\_FILE\_DEST\_SIZE parameters to the same values on all instances. Oracle Database 2 Day + Real Application Clusters Guide

#### **QUESTION 3**

You are managing a single-instance database and your company wants to convert the single instance database to an Oracle RAC database. You plan to use the rconfig utility to accomplish this task.

What are the prerequisites for converting the single-instance database to an Oracle RAC database?

- A. Oracle Clusterware and Oracle Database software are installed on all target nodes.
- B. The Oracle Database binary is enabled for Oracle RAC on all target nodes.
- C. The database being converted has been backed up successfully.
- D. Oracle Clusterware is stopped.
- E. Automatic Storage Management (ASM) must be enabled and the ASM disk should be available on all nodes.

Correct Answer: C

C.3.1 Prerequisites for Converting to Oracle RAC Databases Before you convert a single-instance database to an Oracle RAC database, ensure that the following conditions are met for each cluster node that you intend to make an Oracle RAC database node:

Oracle Clusterware 11g release 2 (11.2) is installed, configured, and running. Oracle RAC 11g release 2 (11.2) software is installed.

The Oracle binary is enabled for Oracle RAC.

Shared storage, either Oracle Cluster File System or Oracle ASM, is available and accessible from all nodes.

User equivalence exists for the oracle account.

If you intend to use Oracle Enterprise Manager, then all Oracle Enterprise Manager agents are configured and running, and are configured with cluster and host information.

You have backed up your existing database.

Oracle?Real Application Clusters Installation Guide 11g Release 2 (11.2) for Linux and UNIX

### **QUESTION 4**

During the installation of Oracle Grid Infrastructure 11.2, it is possible to incorporate failure isolation support by using Intelligent Platform Management Interface (IPMI). Which four statements regarding IPMI configuration are true?

- A. Each cluster member node requires a Baseboard Management Controller (BMC), which runs a firmware compatible with IPMI version 1.5.
- B. The ethernet port on each cluster node used by BMC must be connected to the IPMI management network.
- C. Each node in the cluster must have an IPMI driver installed.

### https://www.geekcert.com/1Z0-058.html

2021 Latest geekcert 1Z0-058 PDF and VCE dumps Download

- D. The cluster requires a dedicated network specifically for IPMI.
- E. If you intend to use IPMI, you must provide an administration account username and password when prompted during installation.

Correct Answer: ABCE

2.13.1 Requirements for Enabling IPMI

You must have the following hardware and software configured to enable cluster nodes to be managed with IPMI:

Each cluster member node requires a Baseboard Management Controller (BMC) running firmware compatible with IPMI version 1.5 or greater, which supports IPMI over LANs, and configured for remote control using LAN.

Each cluster member node requires an IPMI driver installed on each node. The cluster requires a management network for IPMI. This can be a shared network, but Oracle recommends that you configure a dedicated network. Each cluster

member node\\'s Ethernet port used by BMC must be connected to the IPMI management network.

Each cluster member must be connected to the management network. Some server platforms put their network interfaces into a power saving mode when they are powered off. In this case, they may operate only at a lower link speed (for

example, 100 MB, instead of 1 GB). For these platforms, the network switch port to which the BMC is connected must be able to auto-negotiate down to the lower speed, or IPMI will not function properly.

Have IPMI Configuration completed and have IPMI administrator account information If you intend to use IPMI, then ensure BMC interfaces are configured, and have an administration account username and password to provide when

prompted during installation. For nonstandard installations, if you must change configuration on one or more nodes after installation (for example, if you have different administrator usernames and passwords for BMC interfaces on cluster

nodes), then decide if you want to reconfigure the BMC interface, or modify IPMI administrator account information after installation.

Oracle? Grid Infrastructure Installation Guide 11g Release 2 (11.2) for Linux

#### **QUESTION 5**

Various clients can access and manipulate ASM files. Which two statements are true?

- A. The DBMS\_FILE\_TRANSFER.COPY\_FILE procedure can move a database file from one ASM to another ASM, but not to an operating system file system.
- B. The ASMCMD cp command can move database files from a file system to ASM, but not from ASM to ASM.
- C. The SQL\*Plus command ALTER DISKGROUP orcl MOVE \\'+DATA/orcl/example01.dbf\\' to \\'+OLDDATA/orcl/example01.dbf\\' can move the example01 data file to a different diskgroup.
- D. The DBMS\_FILE\_TRANSFER.GET\_FILE procedure reads an ASM file from a remote machine and makes a local copy on an ASM or a file system.
- E. The ASMCMD rm command will delete ASM files and directories, but not database files on an operating system file system.

### https://www.geekcert.com/1Z0-058.html

2021 Latest geekcert 1Z0-058 PDF and VCE dumps Download

Correct Answer: DE

DBMS FILE TRANSFER

COPY\_FILE Procedure

This procedure reads a file from a source directory and creates a copy of it in a destination directory. The source and destination directories can both be in a local file system, or both be in an Automatic Storage Management (ASM) disk

group, or between local file system and ASM with copying in either direction. You can copy any type of file to and from a local file system. However, you can copy only database files (such as datafiles, tempfiles, controlfiles, and so on) to and

from an ASM disk group.

GET\_FILE Procedure

This procedure contacts a remote database to read a remote file and then creates a copy of the file in the local file system or ASM. The file that is copied is the source file, and the new file that results from the copy is the destination file. The

destination file is not closed until the procedure completes successfully.

Examples

CREATE OR REPLACE DIRECTORY df AS \\'+datafile\\';

GRANT WRITE ON DIRECTORY df TO "user";

CREATE DIRECTORY DSK\_FILES AS \\"\\"\\*t\_work^\\\"\\;

GRANT WRITE ON DIRECTORY dsk\_files TO "user";

-- asumes that dbs2 link has been created and we are connected to the instance. -- dbs2 could be a loopback or point to another instance.

#### **BEGIN**

- -- asm file to an os file
- -- get an asm file from dbs1.asm/a1 to dbs2.^t\_work^/oa5.dat DBMS\_FILE\_TRANSFER.GET\_FILE ( \\'df\\' , \\'a1\\' , \\'dbs1\\' , \\'dsk\_files\\' , \\'oa5.dat\\' ); -- os file to an os file -- get an os file from dbs1.^t\_work^/a2.dat to dbs2.^t\_work^/a2back.dat

DBMS\_FILE\_TRANSFER.GET\_FILE ( \\'dsk\_files\\' , \\'a2.dat\\' , \\'dbs1\\', \\'dsk\_files\\' , \\'a2back.dat\\\' ); END ; /

Oracle? Database PL/SQL Packages and Types Reference 11g Release 2 (11.2) ASMCMD

ср

Purpose

Enables you to copy files between Oracle ASM disk groups and between a disk group and the operating system.

You can use the cp command to:

Copy files from a disk group to the operating system Copy files from a disk group to a disk group Copy files from the operating system to a disk group

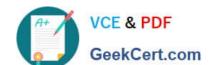

### https://www.geekcert.com/1Z0-058.html 2021 Latest geekcert 1Z0-058 PDF and VCE dumps Download

rm

### Purpose

Deletes the specified Oracle ASM files and directories. Oracle? Automatic Storage Management Administrator\\'s Guide 11g Release 2 (11.2)

1Z0-058 PDF Dumps

**1Z0-058 Practice Test** 

1Z0-058 Study Guide

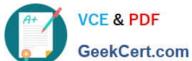

To Read the Whole Q&As, please purchase the Complete Version from Our website.

### Try our product!

100% Guaranteed Success

100% Money Back Guarantee

365 Days Free Update

Instant Download After Purchase

24x7 Customer Support

Average 99.9% Success Rate

More than 800,000 Satisfied Customers Worldwide

Multi-Platform capabilities - Windows, Mac, Android, iPhone, iPod, iPad, Kindle

We provide exam PDF and VCE of Cisco, Microsoft, IBM, CompTIA, Oracle and other IT Certifications. You can view Vendor list of All Certification Exams offered:

https://www.geekcert.com/allproducts

### **Need Help**

Please provide as much detail as possible so we can best assist you. To update a previously submitted ticket:

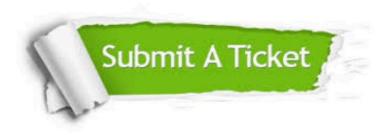

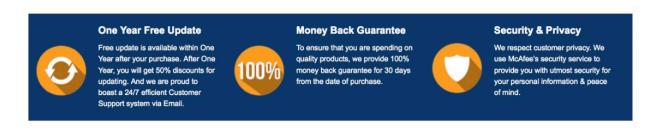

Any charges made through this site will appear as Global Simulators Limited. All trademarks are the property of their respective owners. Copyright © geekcert, All Rights Reserved.